## Politechnika Krakowska im. Tadeusza Kościuszki

# KARTA PRZEDMIOTU

obowiązuje studentów rozpoczynających studia w roku akademickim 2013/2014

Wydział Inżynierii Lądowej

Kierunek studiów: Transport Profil: Ogólnoakademicki

Forma sudiów: stacjonarne **Kod kierunku: TRA** 

Stopień studiów: I

Specjalności: Bez specjalności

## 1 Informacje o przedmiocie

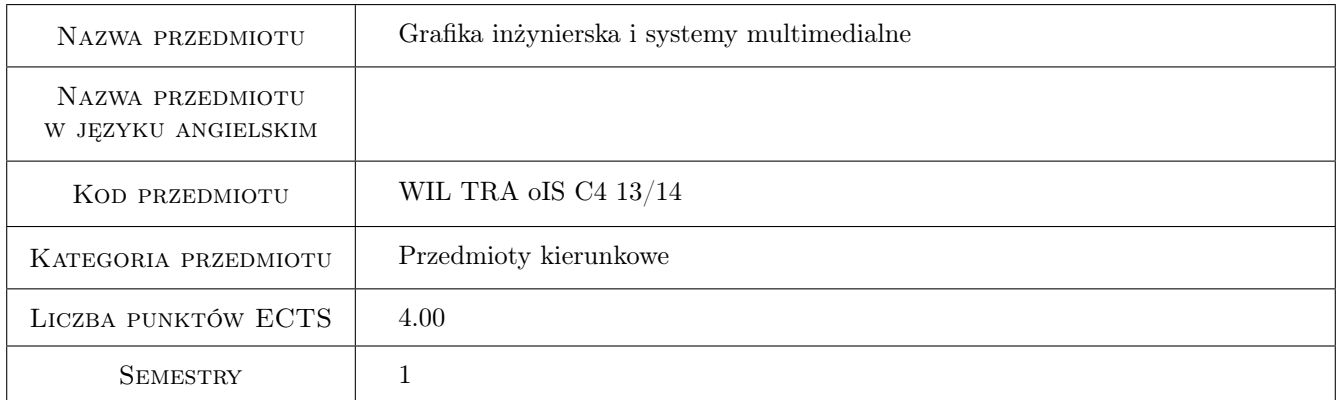

## 2 Rodzaj zajęć, liczba godzin w planie studiów

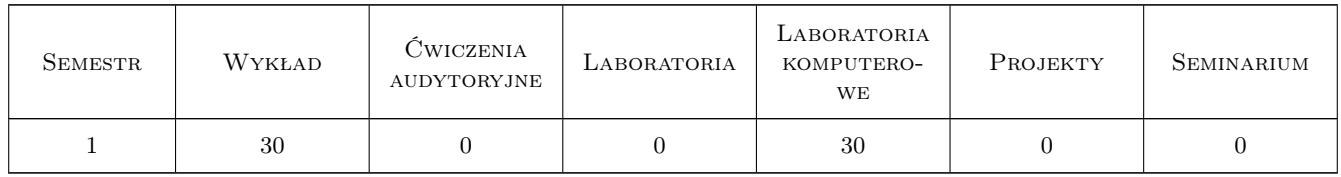

## 3 Cele przedmiotu

- Cel 1 Umiejętność i łatwość jednoznacznego odwzorowania oraz odczytu utworów przestrzennych przedstawionych na płaszczyźnie rysunku.
- Cel 2 Realizacja stosowanych w praktyce inżynierskiej metod odwzorowania: 1)Rzut równoległy ukośny: aksonometria ukośna 2)Rzut równoległy prostokątny: aksonometria prostokątna, rzut cechowany, rzuty Mongea 3)Perspektywa pionowa. Klasyfikacja i wyróżnienie tych metod, które są generowane programach typu CAD
- Cel 3 Umiejętność logicznego myślenia przestrzennego oraz kształcenie sprawności tego myślenia
- Cel 4 Umiejętność komunikacji idei projektowej na bazie graficznego zapisu przestrzeni projektowej
- Cel 5 Zapoznanie studentów z aktualnym stanem rozwoju technik multimedialnych i ich matematycznymi, fizycznymi i technicznymi podstawami. Zapoznanie studentów z możliwościami zastosowań technik multimedialnych w komunikacji społecznej, nauce i technice
- Cel 6 Nauczenie techniki pracy w oprogramowaniu CAD na poziomie średniozaawansowanym (2D)

## 4 Wymagania wstępne w zakresie wiedzy, umiejętności i innych **KOMPETENCJI**

- 1 1. W zakresie geometrii wykreślnej: znajomość podstawowych aksjomatów i twierdzeń geometrii Euklidesa - znajomość podstawowych konstrukcji planimetrycznych, rozróżnianie zapisów planimetrycznych i stereometrycznych - umiejętność konstruowania i określania prostych obiektów dwu- i trójwymiarowych oraz ich przekrojów
- 2 2. W zakresie technik multimedialnych: znajomość podstawowych pojęć i terminów informatycznych znajomość arytmetyki binarnej w zakresie podstawowym
- 3 3. W zakresie systemów CAD posługiwanie się komputerem osobistym na platformie Windows znajomość elementarnych zasad rysunku technicznego

## 5 Efekty kształcenia

- EK1 Wiedza Absolwent będzie znał podstawowe metody odwzorowań stosowanych w praktyce inżynierskiej w zakresie rzutów objętych programem przedmiotu.
- EK2 Umiejętności Absolwent będzie potrafił swobodnie operować podstawowymi konstrukcjami geometrycznymi w celu zapisu koncepcji projektu oraz nabędzie umiejętność używania terminologii specyficznej dla przedmiotu.
- EK3 Umiejętności Absolwent będzie potrafił w oparciu o znajomość konstrukcji odczytać zapis utworów przestrzennych na podstawie rysunku
- EK4 Kompetencje społeczne Absolwent nabierze umiejętność efektywnego komunikowania się zawodowego i społecznego w zespołach dziedzinowych jak również w zespołach interdyscyplinarnych.
- EK5 Wiedza Absolwent nabędzie umiejętność używania terminologii specyficznej dla przedmiotu z technik multimedialnych i oprogramowania CAD. Zapozna się z aktualnym stanem rozwoju technik multimedialnych i ich matematycznymi, fizycznymi i technicznymi podstawami. Jest świadomy roli technologii CAD w praktyce inżynierskiej, zna wymagania stawiane oprogramowaniu CAD, CAD, będzie potrafił wyrazić graficznie zagadnienia zw. z projektowaniem systemów komunikacyjnych.
- EK6 Umiejętności Student swobodnie posługuje się oprogramowaniem CAD na poziomie 2D, jest świadomy różnic podejścia CAD i klasycznych technik rysunku technicznego. Potrafi używać technologii multimedialnych do prezentacji wyników pracy, wspomagania organizacji pracy, komunikacji społecznej.

## 6 Treści programowe

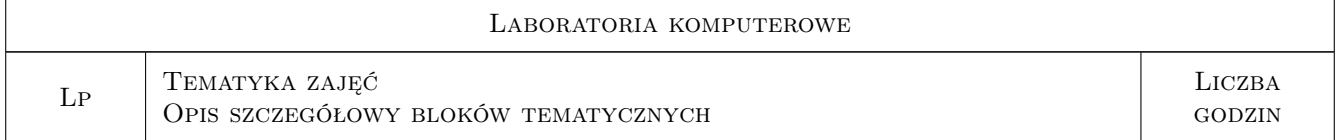

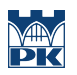

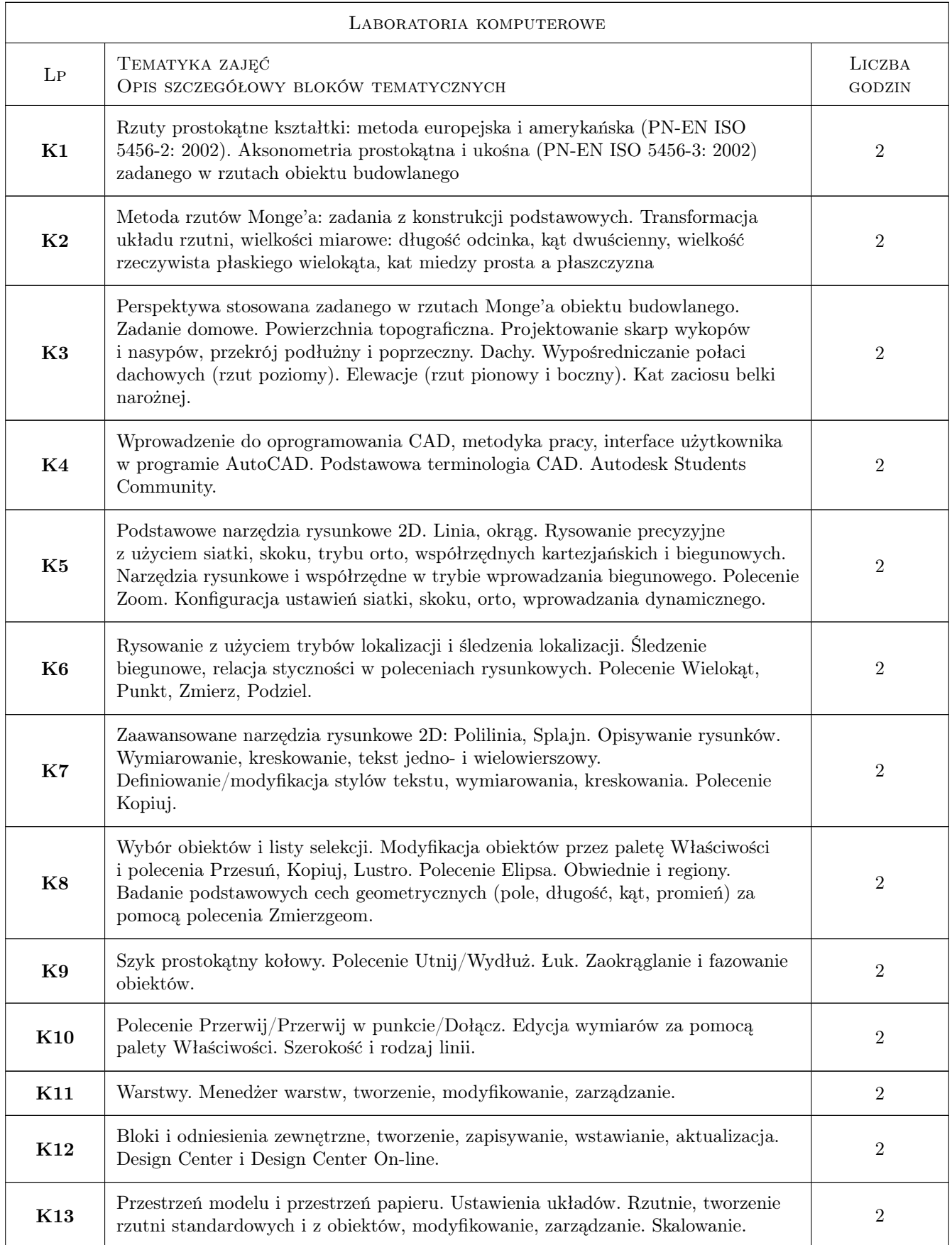

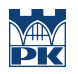

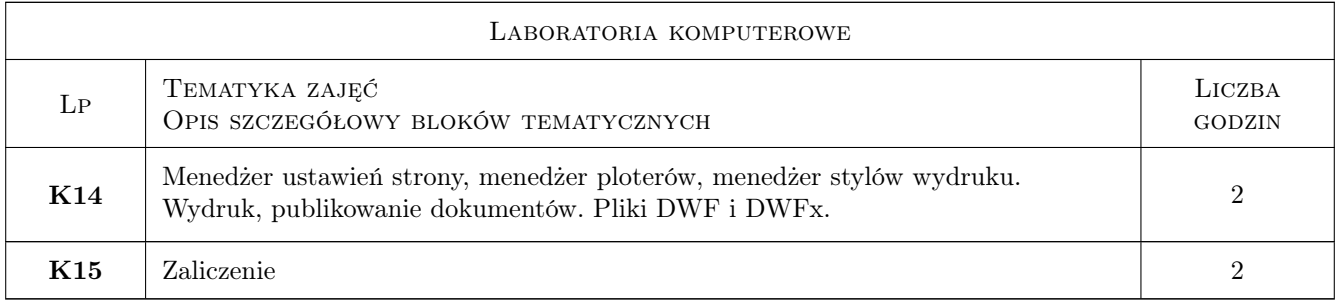

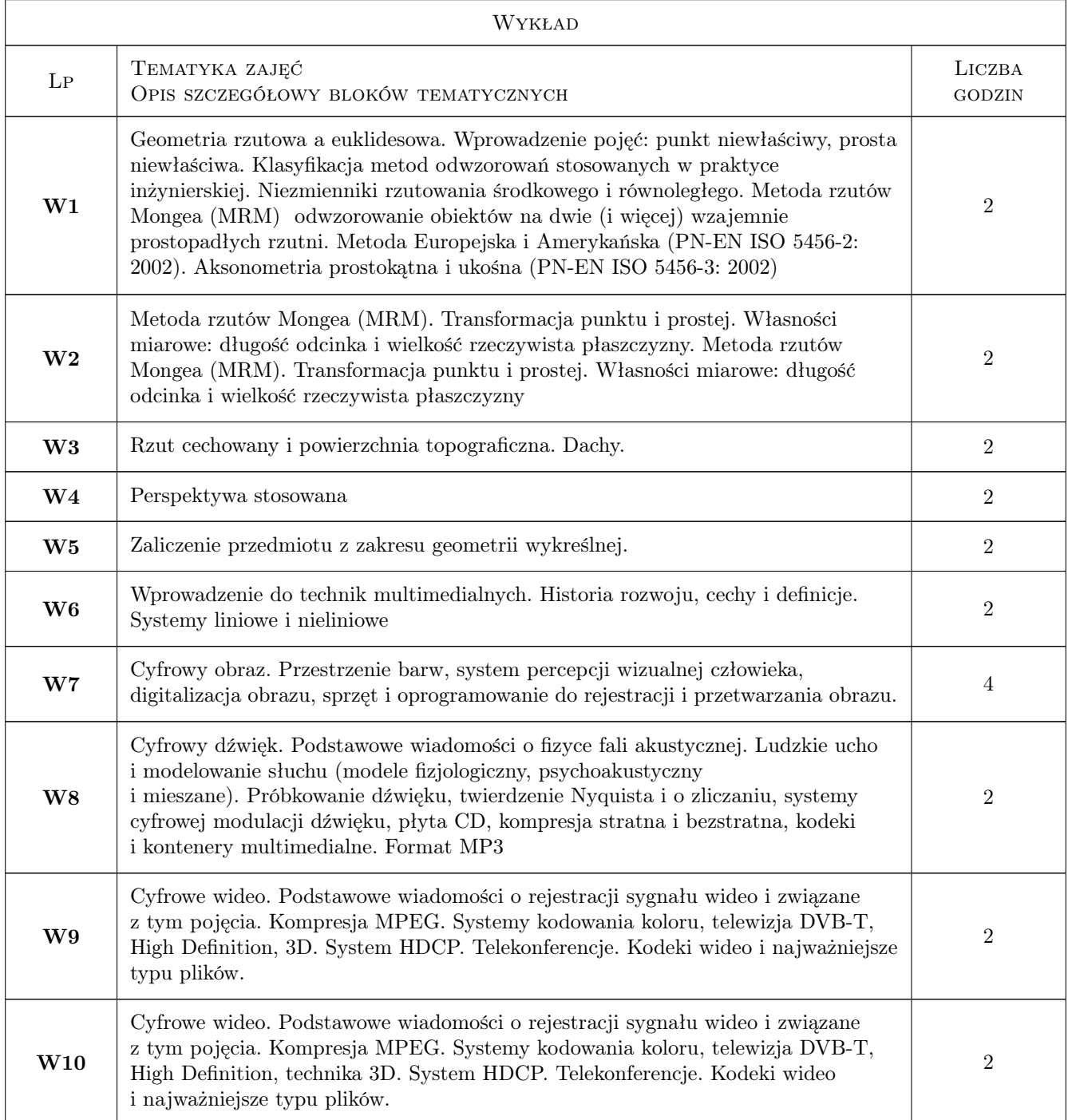

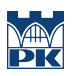

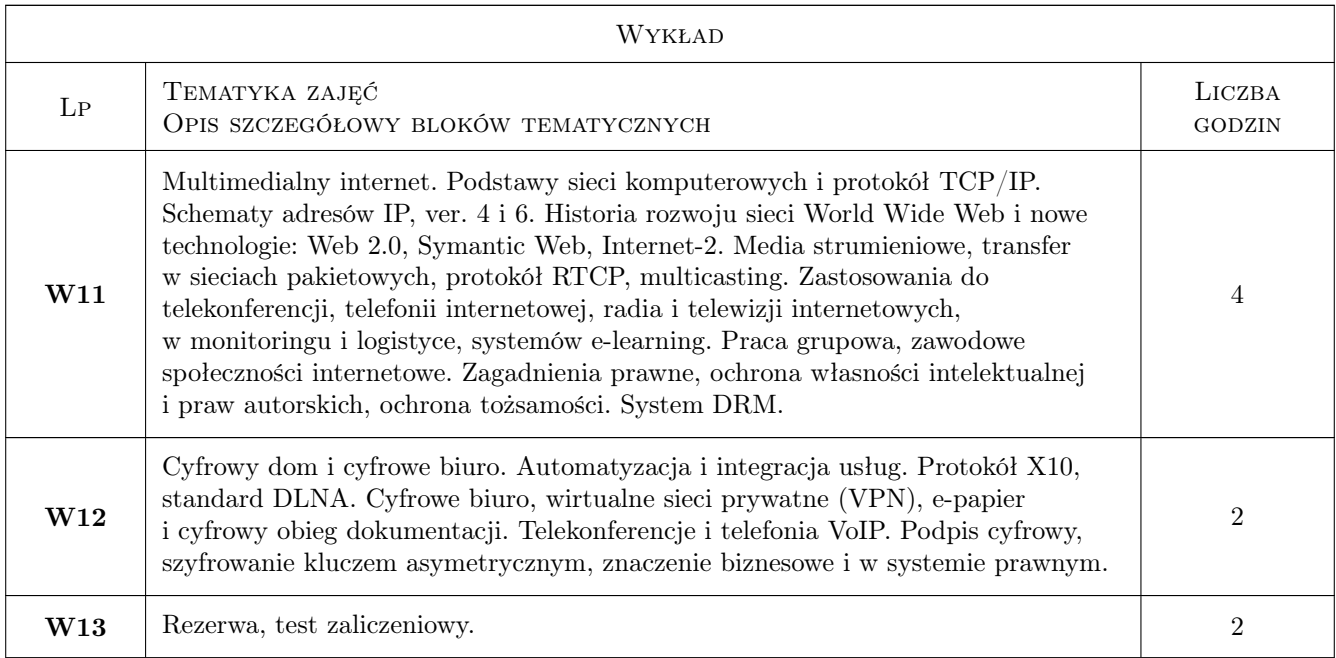

## 7 Narzędzia dydaktyczne

- N1 Wykłady
- N2 Prezentacje multimedialne
- N3 Zadania tablicowe
- N4 Konsultacje
- N5 Arkusze projektowe
- N6 Ćwiczenia laboratoryjne

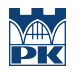

## 8 Obciążenie pracą studenta

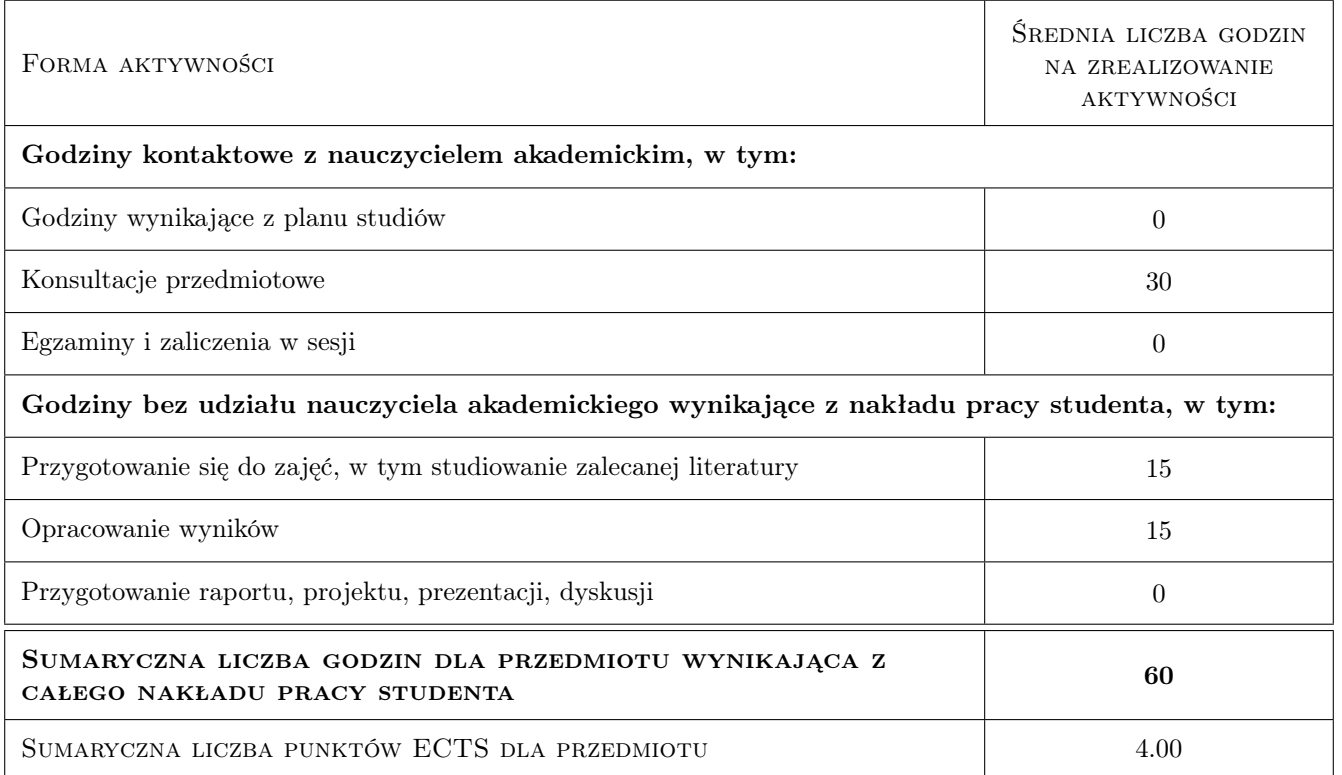

## 9 Sposoby oceny

#### Ocena formująca

- F1 Kolokwium
- F2 Projekt indywidualny
- F3 Zadanie tablicowe
- F4 Ćwiczenie praktyczne

#### Ocena podsumowująca

- P1 Średnia ważona ocen formujących
- P2 Zaliczenie pisemne
- P3 Test

#### Warunki zaliczenia przedmiotu

- W1 Obecność na zajęciach
- W2 Pozytywne zaliczenie wszystkich efektów kształcenia

#### Ocena aktywności bez udziału nauczyciela

B1 Test

## Kryteria oceny

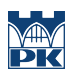

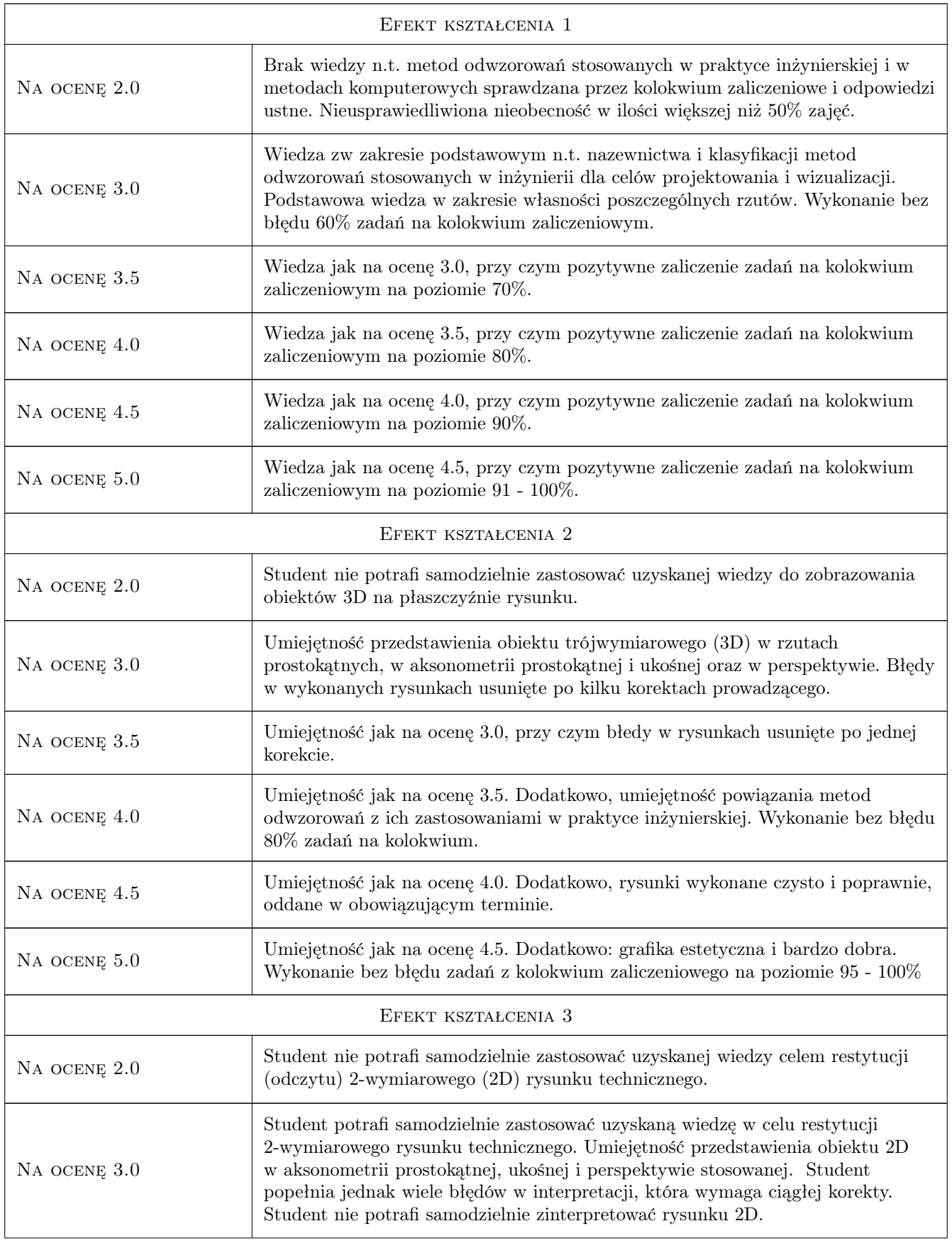

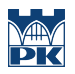

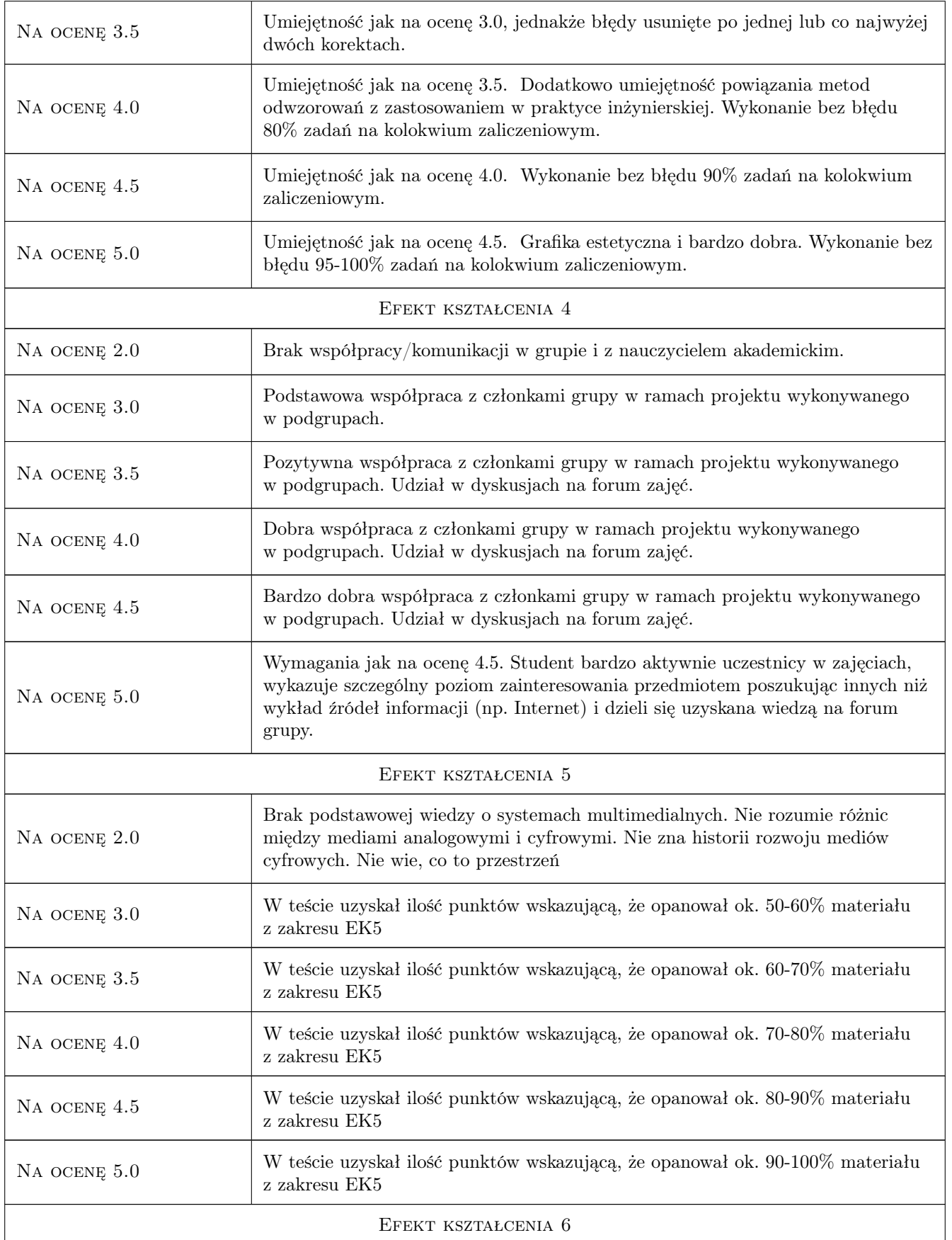

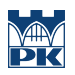

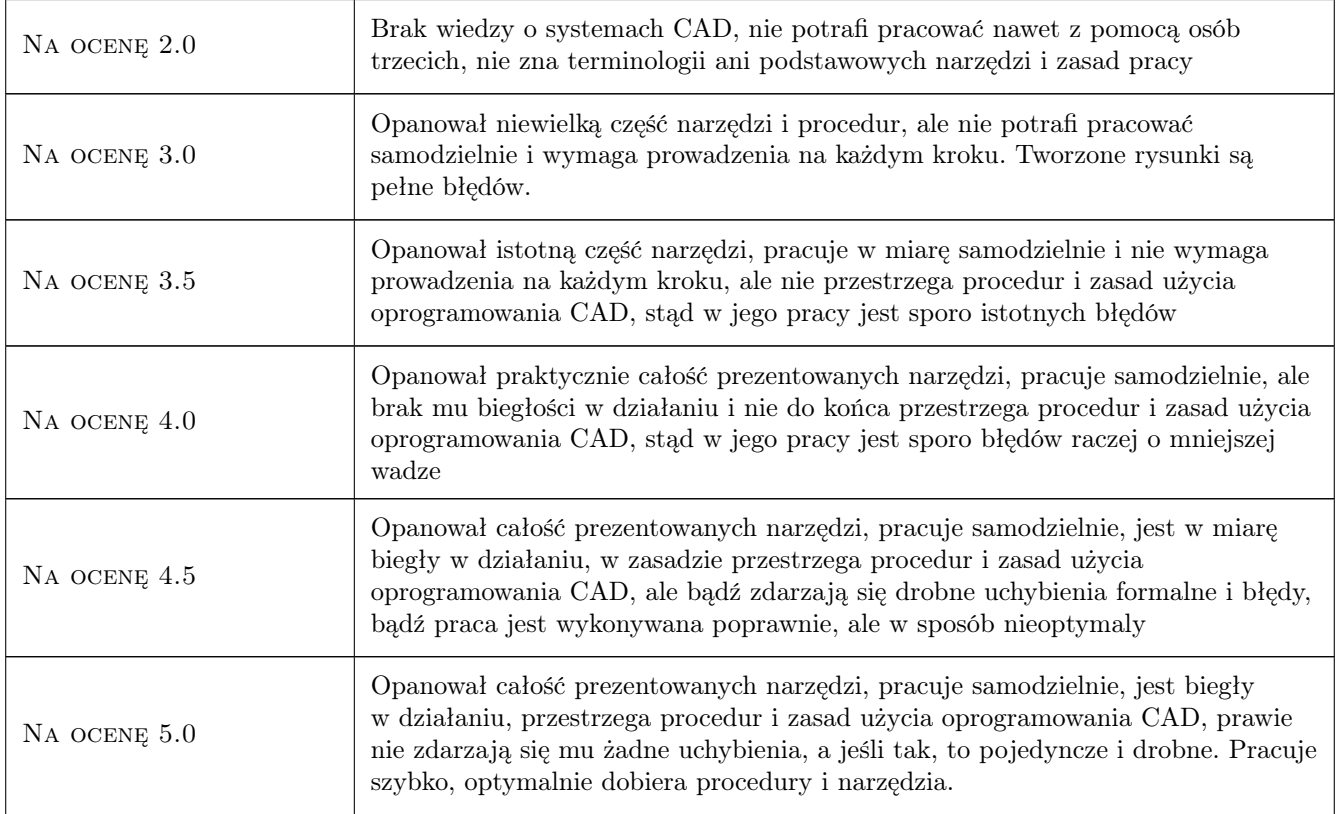

## 10 Macierz realizacji przedmiotu

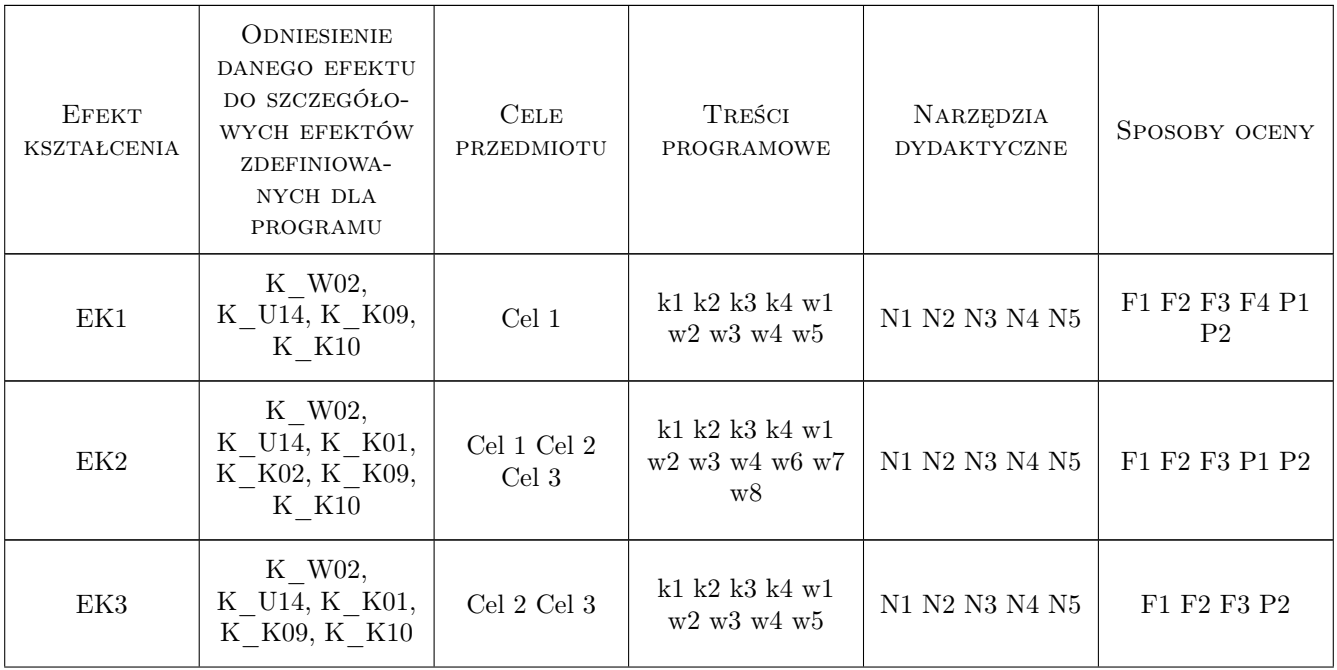

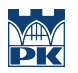

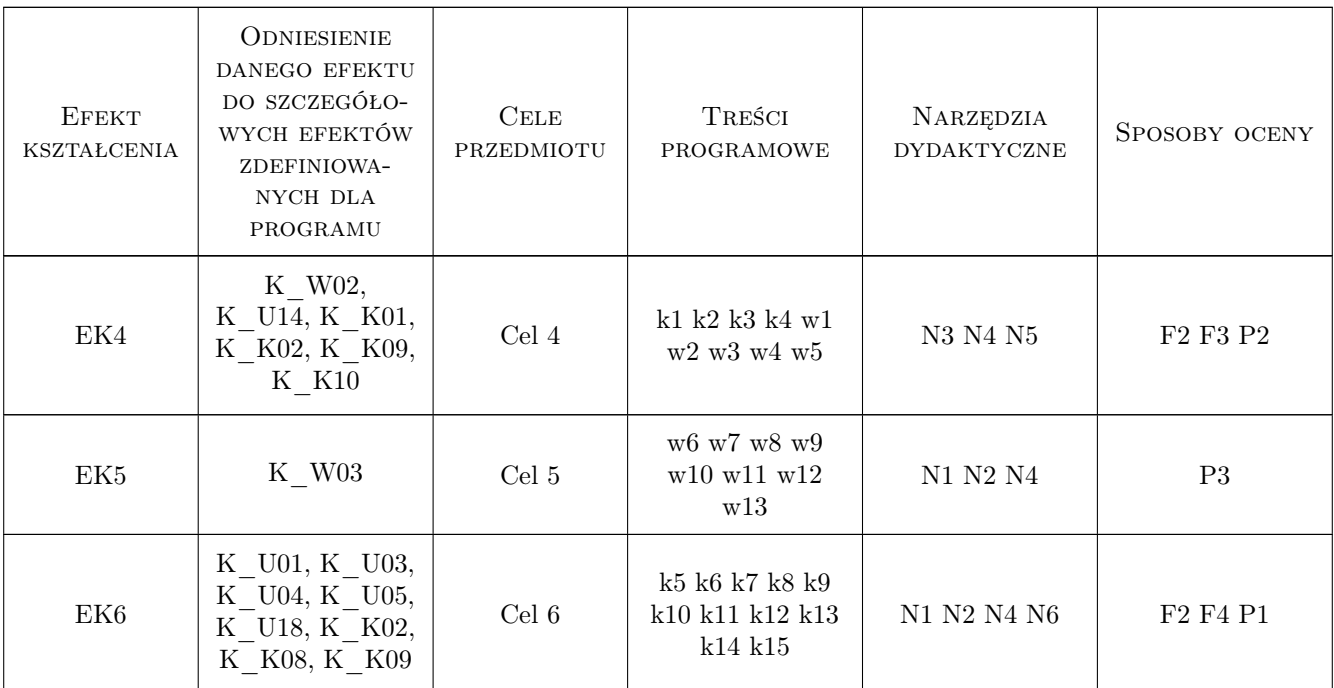

## 11 Wykaz literatury

#### Literatura podstawowa

- [1 ] Pałasiński Zbigniew Zasady odwzorowan utworów przestrzennych na płaszczyźnie rysunku, cz.1 i cz.2, Kraków, 1999, Wydawnictwa Politechniki Krakowskiej
- [2 ] Grochowski Bogusław Geometria wykreślna z perspektywą stosowaną, Warszawa, 2011, Warszawa
- [3 ] Autodesk Przewodnik użytkownika AutoCAD 2012, Zasoby internetowe, 2011, Autodesk Inc.
- [4 ] Packer, R. and K. Jordan Multimedia: From Wagner to Virtual Reality, New York, 2001, Norton
- [5 ] Burnett R., Brunstrom A., Nilsson A.G Perspectives on Multimedia Communication, Media and Information Technology, Padstow, 2003, Wiley&Sons
- [6 ] Kirn P Real World Digital Audio: profesjonalne techniki produkcji dźwięku, Gliwice, 2007, Wydawnictwo Helion
- $[7 \mid K.F.$ **Ibrahim** *Newnes Guide to Television & Video Technology*, Oxford, 2007, Newnes
- [8 ] C. Wootton A practical Guide to Video and Audio Compression, Burlington, 2005, Focal Press
- [9 ] Stephen Weinstein The Multimedia Internet, New York, 2005, Springer

#### Literatura dodatkowa

[1 ] Górska Renata, Wykład multimedialny z geometrii wykreślnej, www.elf.pk.edu.pl

## 12 Informacje o nauczycielach akademickich

#### Osoba odpowiedzialna za kartę

dr inż. Jacek Magiera (kontakt: jacek.magiera@pk.edu.pl)

#### Osoby prowadzące przedmiot

- 1 Dr inż. Jacek Magiera (kontakt: plmagier@cyf-kr.edu.pl)
- 2 Dr hab. inż. Lidia Żakowska (kontakt: lzakowsk@pk.edu.pl)
- 3 Dr inż. Irena Jaworska (kontakt: irena@l5.pk.edu.pl)

4 Mgr inż. Maciej Głowacki (kontakt: mglowacki@l5.pk.edu.pl)

### 13 Zatwierdzenie karty przedmiotu do realizacji

(miejscowość, data) (odpowiedzialny za przedmiot) (dziekan)

PRZYJMUJĘ DO REALIZACJI (data i podpisy osób prowadzących przedmiot)

. . .